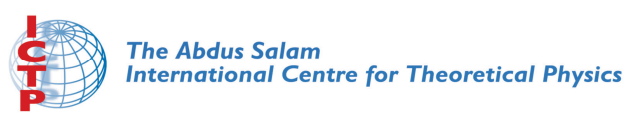

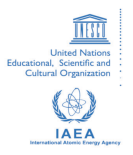

**1863-9**

#### **Advanced School and Conference on Statistics and Applied Probability in Life Sciences**

*24 September - 12 October, 2007*

**Generalized linear models I**

Peter McCullagh *Department of Statistics University of Chicago Chicago IL 60637, USA*

## Generalized linear models I

#### Peter McCullagh

Department of Statistics University of Chicago

Trieste, October 2007

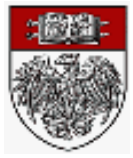

 $DQ$ 

哇

4ロト 4団 ト 4ミト 4ミトー

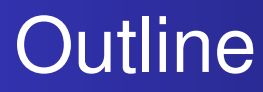

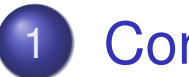

- Conventional regression models
- **•** Simplifying assumptions
- **Gaussian models**

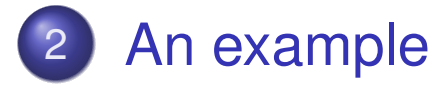

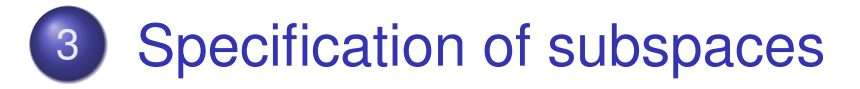

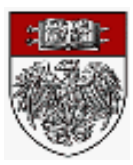

 $\mathcal{P}(\mathcal{A}) \subset \mathcal{P}(\mathcal{A})$ 

哇

4ロト 4団 ト 4ミト 4ミトー

# Conventional set-up for regression

Study of dependence of response *Y* on covariates *<sup>x</sup>*

Set of units:  $\mathcal{U} = \{ \textit{u}, \textit{u}', \ldots \}$  subjects, patients, plots,

Covariate *<sup>x</sup>*(*u*), *<sup>x</sup>*(*u*),... (non-random, vector-valued) classification variables: sex, age, soil type,... block factors: clinical centre, herd (veterinary applications)

treatment factor: medication used, variety planted,..

Response: *Y*(*u*): yield, survival,... measured on the units Sample: <sup>a</sup> finite non-random ordered subset *U* of the units:

Observation: (data)

 $Y \equiv Y[U] = (Y(u_1), \ldots, Y(u_n))$  on the sampled units  $\mathcal{X}\equiv x[U]=(x(u_1),\ldots,x(u_n))$  on the sampled units

Q1: How does the joint distribution of *Y* depend on *<sup>x</sup>*? Q2: What effect does treatment have on the response? Q3: What is the conditional distribution of *Y(u<sup>t</sup>)* given the data? Peter McCullagh REgression models

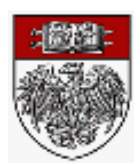

 $OQ$ 

# Simplifying assumption I: Exchangeability

Exchangeability modulo covariates:

 $X[U] = X[U']$  implies  $Y[U] \sim Y[U']$  for all  $U, U' \subset U$ 

where  $X = x[U]$  is the covariate value for sample  $U.$ 

Rationale:

Equivalent sets of units have the same distribution

Implications:

- (i) Treatment applied to  $u'$  has no effect on  $Y(u)$
- (ii) Variables other than *<sup>x</sup>* are irrelevant
- (iii) Relationships among units have no effect on distn

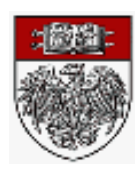

 $OQ$ 

**K ロ ▶ K 伊 ▶ K ミ ▶ K ミ ▶ ..** 

Simplifying assumption II: Independence

Independence:  $Y(u_1), \ldots$ , are independent (Response values for distinct units are independent)

Implications:

Relationships among units are irrelevant

- ... unless encoded in *x*
- Geographical proximity or genetic relationships

Independence assumption is overused and often taken for granted

Can be relaxed by introducing variance components...

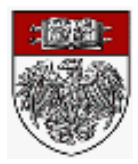

 $OQ$ 

イロト (伊) (毛) (毛)

Simplifying assumptions Gaussian models

### Standard Gaussian model

 $U = \{u_1, \ldots, u_n\}$  are the *n* sampled units in order *Y* <sup>=</sup> *Y*[*u*] is the response vector with *<sup>n</sup>* components  $\mathsf{Covariate}\,\, x(u)=(x_\mathsf{1}(u),\ldots,x_\mathsf{p}(u))$  has  $\mathsf{p}$  components Covariate matrix  $X = x[U]$  is of order  $n \times p$ 

$$
Y \sim N(\mu = X\beta, \sigma^2 I_n)
$$
  
\n
$$
E(Y(u)) = \beta_1 x_1(u) + \cdots + \beta_p x_p(u)
$$
  
\n
$$
cov(Y(u), Y(u')) = \sigma^2 \delta_{u,u'}
$$

Interpretation of  $\beta_p$ :

 $\beta_p$  is the change in  $E(Y)$  per unit change in  $x_p$ when *<sup>x</sup>*1,..., *xp*−<sup>1</sup> are held fixed Limitations...

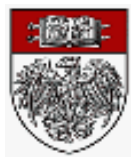

 $OQ$ 

**K ロ ▶ K 伊 ▶ K ミ ▶ K ミ ▶** .

Simplifying assumptions Gaussian models

### Parameter estimation

Maximum likelihood: Probability density at *y* in  $\mathcal{R}^n$  is

$$
(2\pi)^{-n/2}\sigma^{-n}\exp(-(y-\mu)'(y-\mu)/(2\sigma^2))
$$

Log likelihood is

$$
-n\log\sigma-\sum(y_i-\mu_i)^2/(2\sigma^2)
$$

Max likelihood: Choose 
$$
\hat{\beta}
$$
 by minimizing  $(Y - X\beta)'(Y - X\beta)$   
\nGives  $X'(Y - X\hat{\beta}) = 0$  or  $X'X\hat{\beta} = X'Y$   
\nor  $\hat{\beta} = (X'X)^{-1}X'Y$   
\nor  $\hat{\mu} = X\hat{\beta} = X(X'X)^{-1}X'Y = PY$ ,  $P^2 = P$   
\n $E(\hat{\beta}) = (X'X)^{-1}X'E(Y) = (X'X)^{-1}X'X\beta = \beta$   
\n $cov(\hat{\beta}) = (X'X)^{-1}X' cov(Y)X(X'X)^{-1} = \sigma^2(X'X)^{-1}$   
\nEstimate of variance  
\n $s^2 = (Y - \hat{\mu})'(Y - \hat{\mu})/(n - p)$ 

 $Q$ 

## Example: vitiman C decay

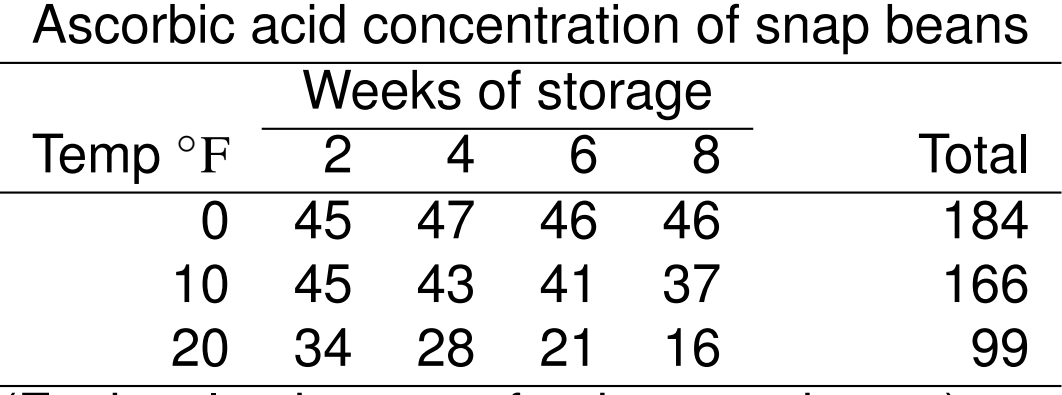

(Each value is <sup>a</sup> sum for three packages)

#### Same data in spreadsheet format

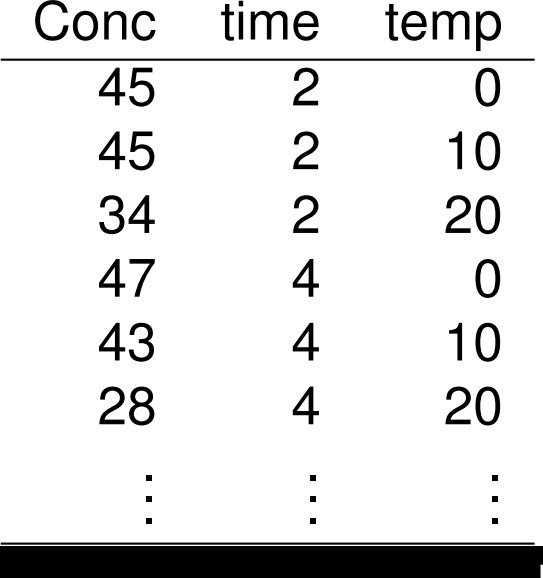

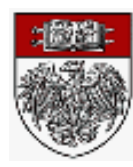

 $DQ$ 

重

イロトイ団 トイ君 トイ君 トー

Vitamin C (continued)

Units  $\mathcal U$ : packages of beans (an infinite set) Sampled units *U*: 36 packages with values as given Data: *Y* (vitamin C content of sampled packages) *x*1 storage temperature

*x*2 storage time

Naive linear model

 $E(Y(u)) = \beta_0 + \beta_1 x_1(u) + \beta_2 x_2(u)$ 

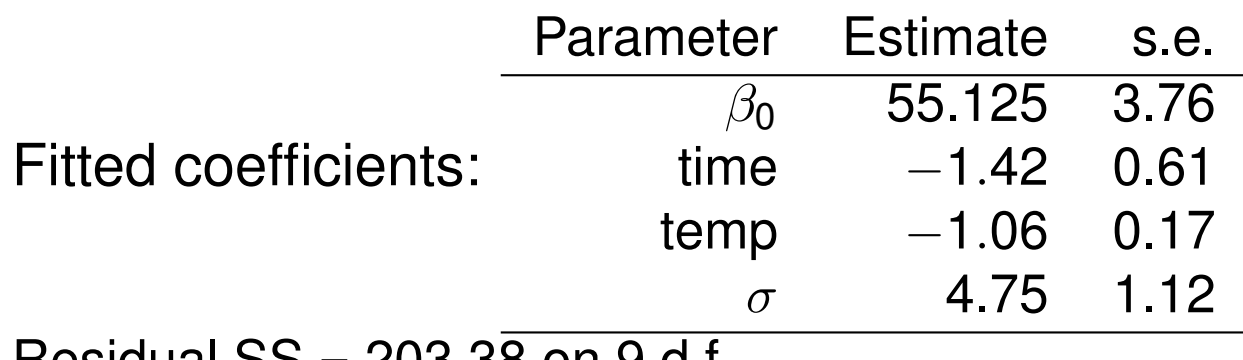

 $Resi$ dual  $SO = 203.38$  on 9 d.f.

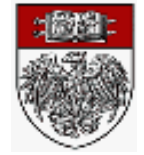

 $OQ$ 

**∢ロト ∢母 ▶ ∢ ミト ∢ ミ ▶** 

Model checks

Criticism: I:

Dependence on temperature is not linear:

Plot the data or the residuals against temp

Remedy: include <sup>a</sup> different coefficient for each temperature

Modified linear model

$$
E(Y(u)) = \beta_0 I_{x_1=0} + \beta_{10} I_{x_1=10} + \beta_{20} I_{x_1=20} + \beta_2 x_2(u)
$$

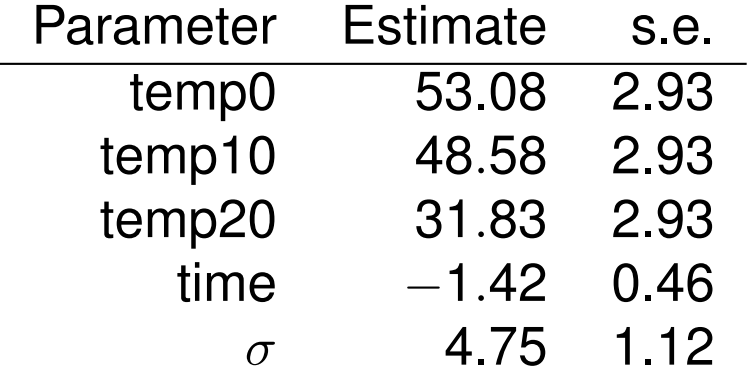

Residual  $SS = 103.33$  on 8 d.f. (down from 203.38)

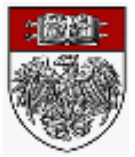

 $PQQ$ 

**≮ロ ▶ ⊀ 伊 ▶ ⊀ 君 ▶ ⊀ 君 ▶** 

Further model checks

Criticism II:

fitted value at time zero depends on the temperature

Remedy: Make the slope (decay rate) depend on temperature

Modified linear model

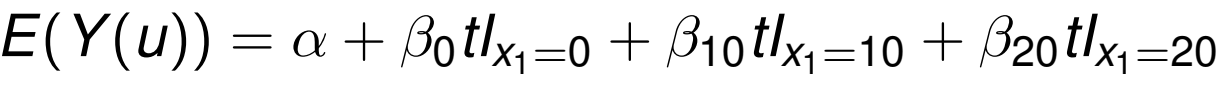

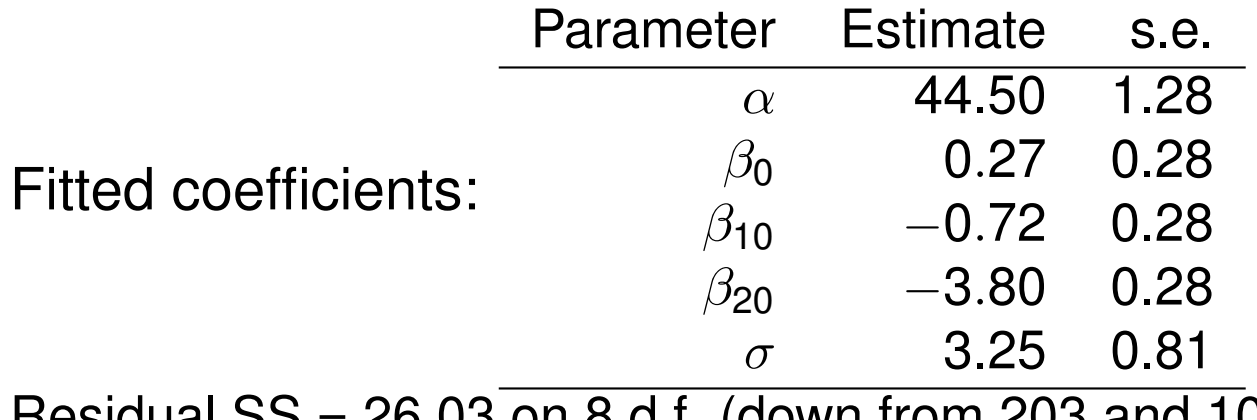

Residual  $SS = 26.03$  on 8 d.f. (down from 203 and 103)

 $PQQ$ 

イロト (伊) (毛) (毛)

### Further model checks

Criticism III:

the values cannot increase over time

Exponential decay more plausible than linear decay

Remedy: Use <sup>a</sup> non-linear (Gaussian generalized linear) model

Modified model (generalized linear)  $log E(Y(u)) = \alpha + \beta_0 tI_{x_1=0} + \beta_{10} tI_{x_1=10} + \beta_2 0tI_{x_1=20}$ 

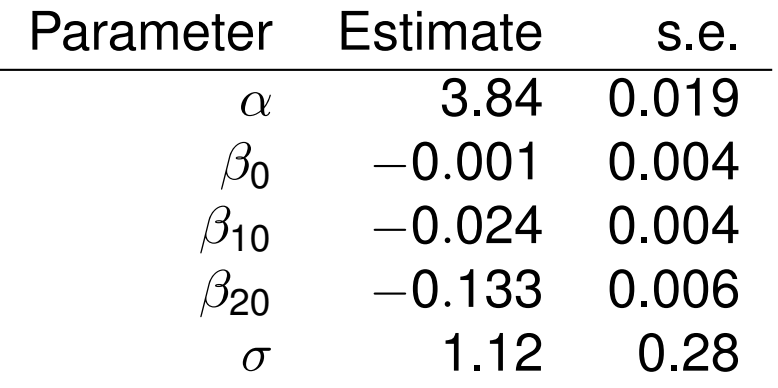

Residual SS <sup>=</sup> 9.00 on 8 d.f. (down from 203, 103 and 26)

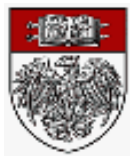

 $OQ$ 

**K ロ ▶ K 御 ▶ K 君 ▶ K 君 ▶** 

## Model formulae

Building blocks for subspaces of R*<sup>n</sup>*: constant vector 1: all components are equal covariate vectors  $x_1, x_2, \ldots$  in  $\mathcal{R}^n$ factors *A*,*B*,...

A factor is <sup>a</sup> list of levels, e.g. row or column or temperature A factor is also the subspace spanned by the levels 1 ⊂ *A*  $dim(A) =$  number of levels

Binary operators:

 $+$  as in  $x_1 + x_2$  or  $A + x$  or  $A + B$  (vector span)

:or **.** or <sup>∗</sup>: Interaction, tensor product

 $x + x = x, \quad A : A = A, \quad A : (B + C) = A : B + A : C$ 

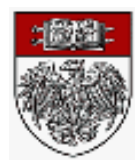

つへへ

Model formulae for subspaces of R*<sup>n</sup>*

1 + 
$$
x_1
$$
 +  $x_2$ :  $\beta_0$  +  $\beta_1 x(u)$  +  $\beta_2 x_2(u)$   
\nA + x:  $E(Y(u)) = \alpha_{A(u)} + \beta x(u)$   
\nA + B:  $E(Y(u)) = \alpha_{A(u)} + \beta_{B(u)}$   
\n1 + A : x:  $E(Y(u)) = \alpha + \beta_{A(u)}x$   
\nA : B:  $E(Y(u)) = \beta_{A(u),B(u)}$ 

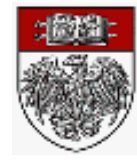

 $\mathcal{P}(\mathcal{A}) \subset \mathcal{P}(\mathcal{A})$ 

唾

イロトメ団 トメミトメミト

### Factorial models

One factor *A*:

 $1, A$ 

Two factors *A*,*B*:

1, , A, , B, , A+B, , A\*B

Three factors *A*,*B*, *C*:

1, , A,B,C, , A+B[3], A\*B[3], A+B+C,  $A*B+C[3]$ ,  $A*B+A*C[3]$ ,  $A*B+A*C+B*C$ ,  $A*B*C$ 

How many factorial models for *k* factors? Free distributive lattice on *k* generators *A*1,...,*Ak* operators + and  $*$  such that  $A + A = A$  and  $A * A = A$ 

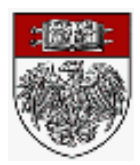

 $\Omega$ 

## Factorial models: Latin square

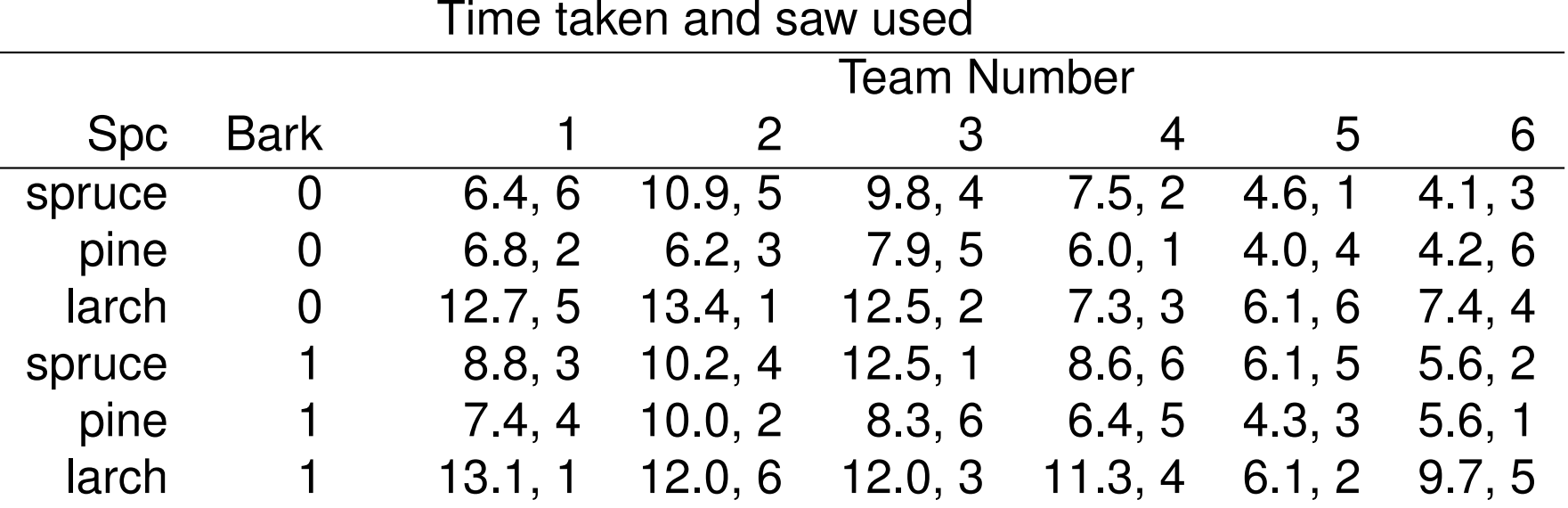

Three species, spruce, pine and larch Bark present or not Six saws of three types 1&4, 2&5, 3&6

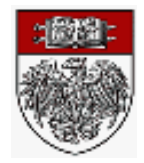

 $2Q$ 

哇

**K □ ▶ K @ ▶ K ミ ▶ K ミ ▶** .

```
nobs \leq -36data <- matrix( c(
+ 6.4, 6, 10.9, 5, 9.8, 4, 7.5, 2, 4.6, 1, 4.1, 3,
+ 6.8, 2, 6.2, 3, 7.9, 5, 6.0, 1, 4.0, 4, 4.2, 6,
+ 12.7, 5, 13.4, 1, 12.5, 2, 7.3, 3, 6.1, 6, 7.4, 4,
+ 8.8, 3, 10.2, 4, 12.5, 1, 8.6, 6, 6.1, 5, 5.6, 2,
+ 7.4, 4, 10.0, 2, 8.3, 6, 6.4, 5, 4.3, 3, 5.6, 1,
+ 13.1, 1, 12.0, 6, 12.0, 3, 11.3, 4, 6.1, 2, 9.7, 5), nobs, 2, byrow=T)
y \leftarrow \text{data} [1] # time taken to complete task
team <- q1(6, 1, nobs) # six teams, one per column
species \leftarrow gl(3, 6, nobs) # spruce pine and larch
bark \leftarrow gl(2, 18, nobs) # Bark present or not
row \leftarrow gl(6, 6, nobs) \qquad # equal to species*bark
saw \leq as.factor(data[,2]) \qquad # distinct saws (3 duplicate pairs)
stype \leq as. factor (data[,2] - 3 \times (data[,2] > 3)) # saw type
# Gaussian factorial models
y \le -\log(\text{data}[,1]) #transform to log scale
fit0 \leftarrow glm(y~row+team+saw, family=gaussian(link=identity))
fit1 \leftarrow qlm(y~species:bark+team+saw, family=qaussian(link=identity))
fit2 <- glm(y~species+bark+team+saw, family=gaussian(link=identity))
summary(fit0)
Call:qlm(formula = y \sim row + team + saw, family = gaussian(link = identity))Deviance Residuals:Min 1Q Median 3Q Max
-0.15957 -0.06465 0.01093 0.05275 0.11339
Coefficients:Estimate Std. Error t value Pr(>|t|)
                                                            A \Box \rightarrow A \Box P \rightarrow A \Xi \rightarrow A \Xi \rightarrow APeter McCullagh REgression models
```
 $OQ$ 

```
Conventional regression models
                            An example
                  Specification of subspaces
(Intercept) 2.125516 0.067189 31.635 < 2e-16 ***row2 -0.176319 0.058187 -3.030 0.006610 **row3 0.330140 0.058187 5.674 1.49e-05 ***row4 0.204383 0.058187 3.513 0.002191 **row5 -0.003565 0.058187 -0.061 0.951756row6 0.428042 0.058187 7.356 4.15e-07 ***team2 0.142463 0.058187 2.448 0.023699 *team3 0.156366 0.058187 2.687 0.014166 *team4 -0.139378 0.058187 -2.395 0.026508 *team5 -0.544639 0.058187 -9.360 9.50e-09 ***team6 -0.416409 0.058187 -7.156 6.23e-07 ***saw2 -0.073831 0.058187 -1.269 0.219065saw3 -0.232082 0.058187 -3.989 0.000723 ***saw4 -0.052558 0.058187 -0.903 0.377135
saw5 0.033294 0.058187 0.572 0.573573
saw6 -0.146930 0.058187 -2.525 0.020122 *---Signif. codes: 0 '***' 0.001 '**' 0.01 '*' 0.05 '.' 0.1 ' ' 1
(Dispersion parameter for gaussian family taken to be 0.01015721)
   Null deviance: 4.62947 on 35 degrees of freedom
Residual deviance: 0.20314 on 20 degrees of freedom
AIC: -50.221Number of Fisher Scoring iterations: 2
> summary(fit1)
Call:glm(formula = y \sim species:bark + team + saw, family = gaussian(link = identity))
                                                                             DQ∢ロト ∢伊 ▶ ∢ ヨ ▶ ∢ ヨ ▶
                                                                         唾
```
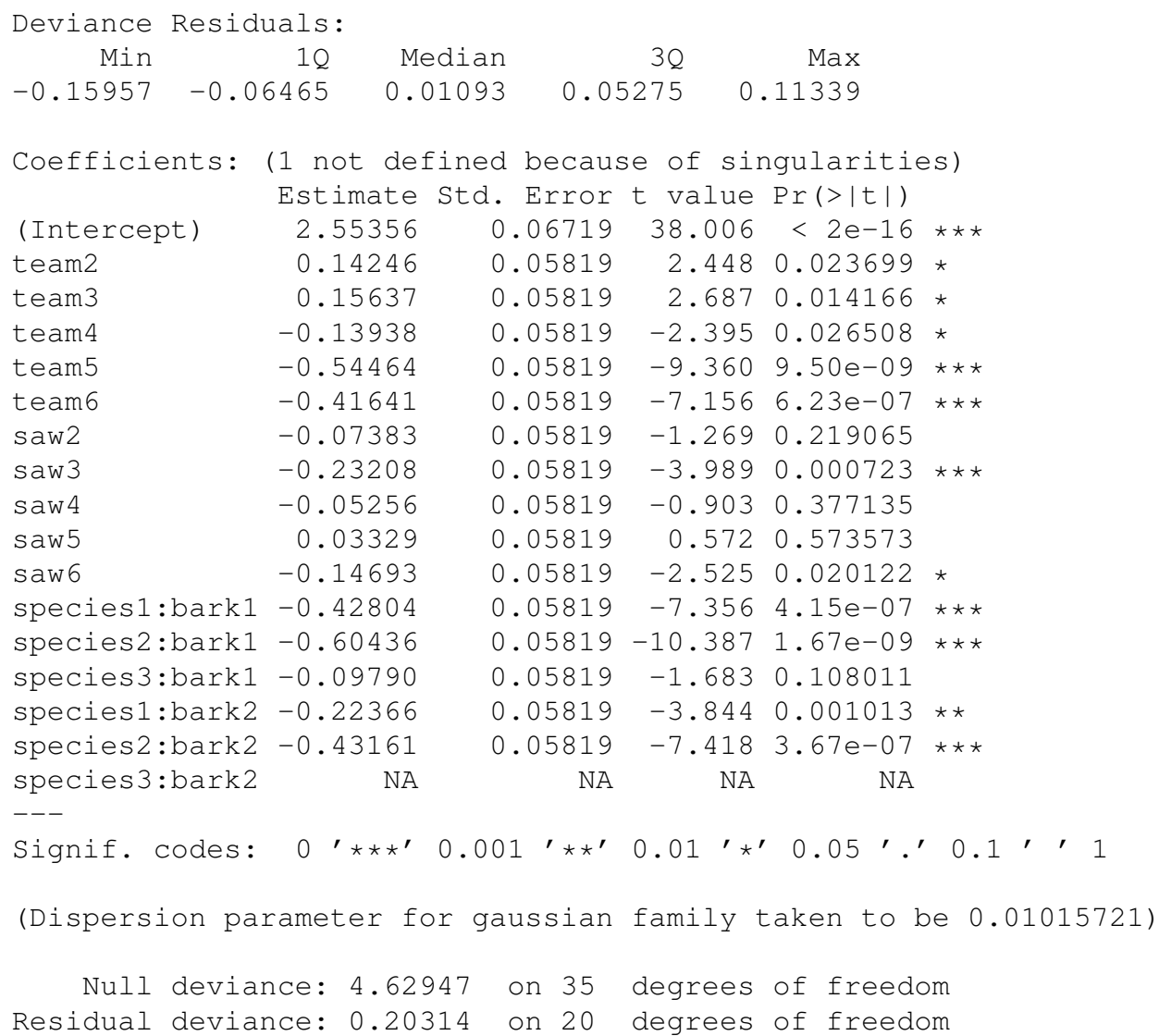

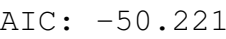

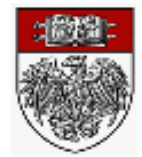

 $\mathcal{P}(\mathcal{A}) \subset \mathcal{P}(\mathcal{A})$ 

障

 $\blacklozenge$   $\Box$   $\blacktriangleright$   $\blacktriangleleft$   $\Box$   $\blacktriangleright$   $\blacktriangleleft$   $\Box$   $\blacktriangleright$   $\blacktriangleleft$   $\Box$   $\blacktriangleright$ 

```
Number of Fisher Scoring iterations: 2
> summary(fit2)
Call:glm(formula = y \sim species + bark + team + saw, family = gaussian(link = identity))
Deviance Residuals:Min 1Q Median 3Q Max
-0.15702 -0.06817 0.02109 0.06298 0.13119Coefficients:Estimate Std. Error t value Pr(>|t|)
(Intercept) 2.14853 0.06251 34.369 < 2e-16 ***species2 -0.19213 0.04093 -4.695 0.000111 ***
species3 0.27690 0.04093 6.766 8.46e-07 ***
bark2 0.15835 0.03342 4.739 9.94e-05 ***team2 0.14246 0.05788 2.461 0.022150 *team3 0.15637 0.05788 2.702 0.013029 *team4 -0.13938 0.05788 -2.408 0.024856 *team5 -0.54464 0.05788 -9.410 3.61e-09 ***team6 -0.41641 0.05788 -7.195 3.28e-07 ***saw2 -0.07383 0.05788 -1.276 0.215388
saw3 -0.23208 0.05788 -4.010 0.000589 ***saw4 -0.05256 0.05788 -0.908 0.373665
saw5 0.03329 0.05788 0.575 0.570962saw6 -0.14693 0.05788 -2.539 0.018714 *---Signif. codes: 0 '***' 0.001 '**' 0.01 '*' 0.05 '.' 0.1''1
(Dispersion parameter for gaussian family taken to be 0.01004934)
```
 $DQ$ 

唾

**∢ロト ∢母 ▶ ∢ ミト ∢ ミ ▶** 

```
Null deviance: 4.62947 on 35 degrees of freedom
Residual deviance: 0.22109 on 22 degrees of freedom
AIC: -51.175Number of Fisher Scoring iterations: 2
> y <- data[,1] # Analysis using untransformed times
> fit0 <- glm(y~row+team+saw, family=Gamma(link=log))
> fit1 <- glm(y~species:bark+team+saw, family=Gamma(link=log))
> fit2 <- glm(y~species+bark+team+saw, family=Gamma(link=log))
> summary(fit0)
Call:glm(formula = y ~ row + team + saw, family = Gamma(link = log))Deviance Residuals:Min 1Q Median 3Q Max
-0.16339 -0.06700 0.01043 0.05123 0.11060Coefficients:Estimate Std. Error t value Pr(>|t|)
(Intercept) 2.126415 0.066290 32.078 < 2e-16 ***row2 -0.178837 0.057408 -3.115 0.00545 **row3 0.327836 0.057408 5.711 1.37e-05 ***row4 0.204395 0.057408 3.560 0.00196 **row5 -0.002404 0.057408 -0.042 0.96701row6 0.427429 0.057408 7.445 3.47e-07 ***team2 0.142779 0.057408 2.487 0.02183 *team3 0.154695 0.057408 2.695 0.01394 *team4 -0.136857 0.057408 -2.384 0.02715 *team5 -0.544224 0.057408 -9.480 7.71e-09 ***
team6 -0.416289 0.057408 -7.251 5.14e-07 ***- ◆ ロ ▶ → 伊 ▶ → ミ ▶ → ミ ▶ →
```
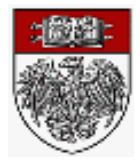

 $0Q$ 

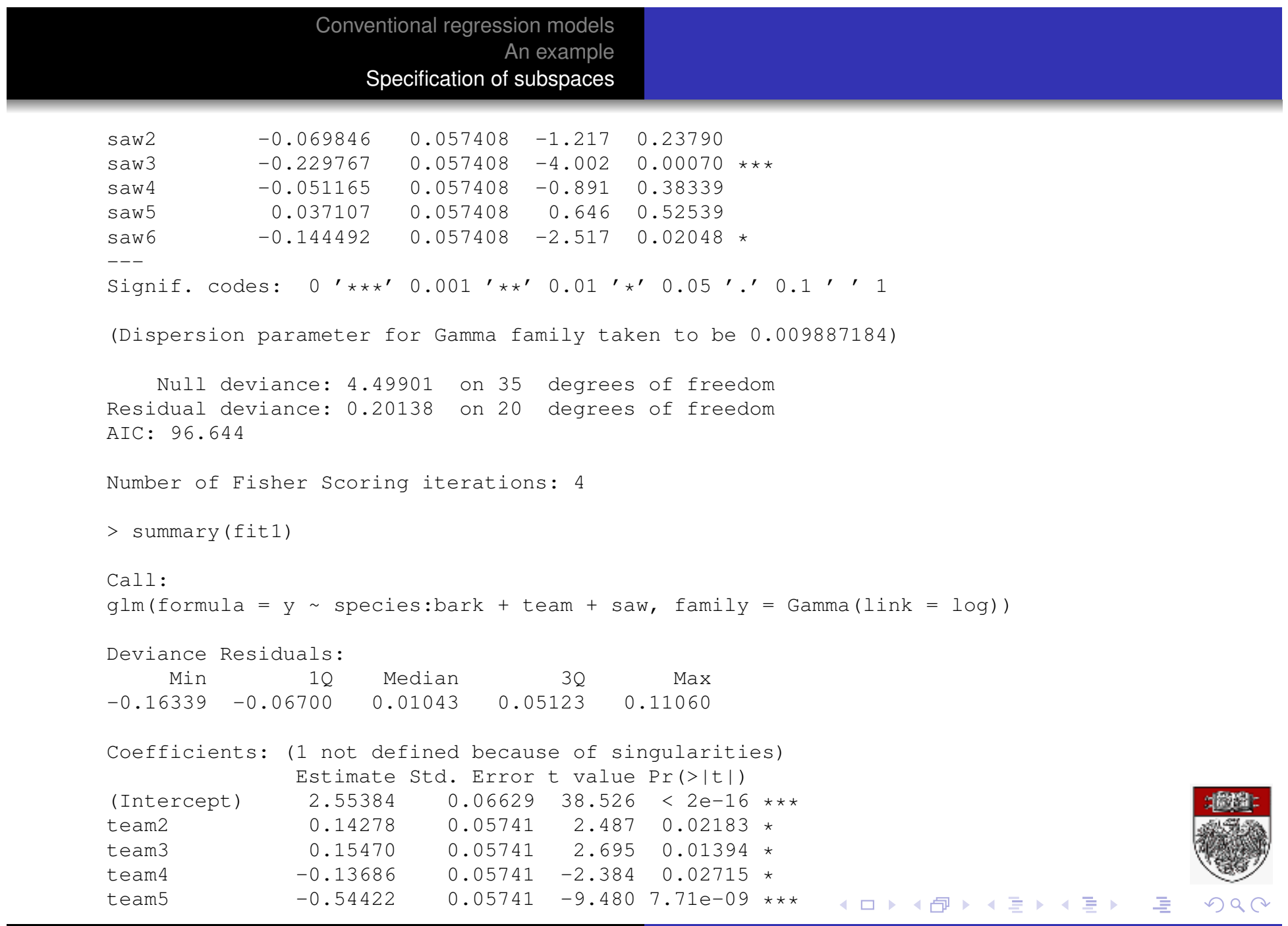

```
Conventional regression models
                           An example
                  Specification of subspaces
team6 -0.41629 0.05741 -7.251 5.14e-07 ***saw2 -0.06985 0.05741 -1.217 0.23790
saw3 -0.22977 0.05741 -4.002 0.00070 ***saw4 -0.05117 0.05741 -0.891 0.38339
saw5 0.03711 0.05741 0.646 0.52539saw6 -0.14449 0.05741 -2.517 0.02048 *species1:bark1 -0.42743 0.05741 -7.445 3.47e-07 ***

species2:bark1 -0.60627 0.05741 -10.561 1.25e-09 ***species3:bark1 -0.09959  0.05741 -1.735  0.09816 .
species1:bark2 -0.22303 0.05741 -3.885 0.00092 ***species2:bark2 -0.42983 0.05741 -7.487 3.19e-07 ***
species3:bark2 NA NA NA NA
---Signif. codes: 0 '***' 0.001 '**' 0.01 '*' 0.05 '.' 0.1''1
(Dispersion parameter for Gamma family taken to be 0.009887184)
   Null deviance: 4.49901 on 35 degrees of freedom
Residual deviance: 0.20138 on 20 degrees of freedom
AIC: 96.644Number of Fisher Scoring iterations: 4
> summary(fit2)
Call:glm(formula = y \sim species + bark + team + saw, family = Gamma(link = log))
Deviance Residuals:Min 1Q Median 3Q Max
-0.15888 -0.07031 0.02015 0.06182 0.12645DQ∢ロト ∢伊 ▶ ∢ ヨ ▶ ∢ ヨ ▶
```
Coefficients:

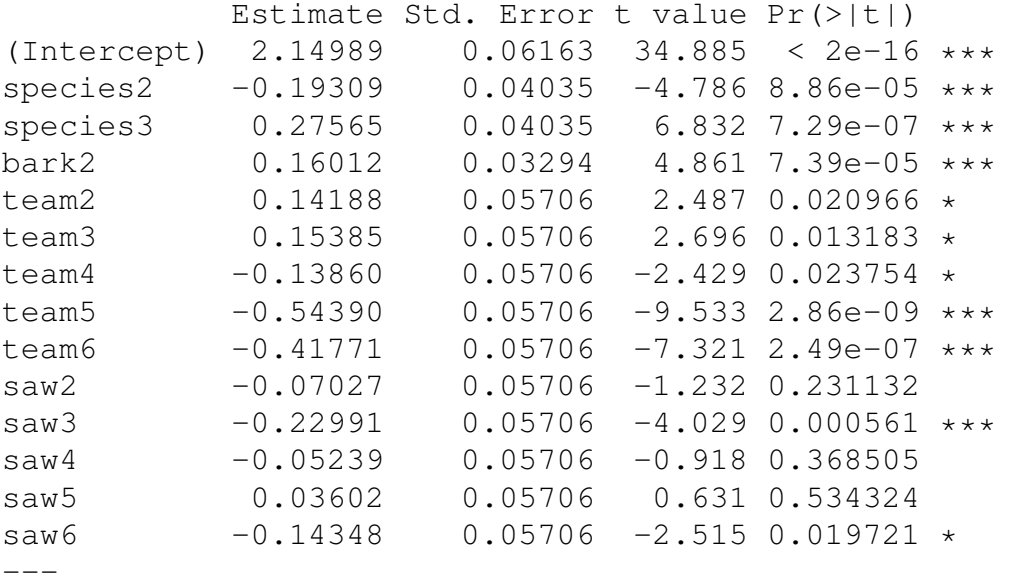

Signif. codes: 0 '\*\*\*' 0.001 '\*\*' 0.01 '\*' 0.05 '.' 0.1''1

(Dispersion parameter for Gamma family taken to be 0.009766541)

Null deviance: 4.49901 on 35 degrees of freedom Residual deviance: 0.21901 on 22 degrees of freedom AIC: 95.668

Number of Fisher Scoring iterations: 4

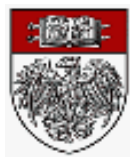

 $PQQ$ 

唾

イロトイ団トイ君トイ君ト